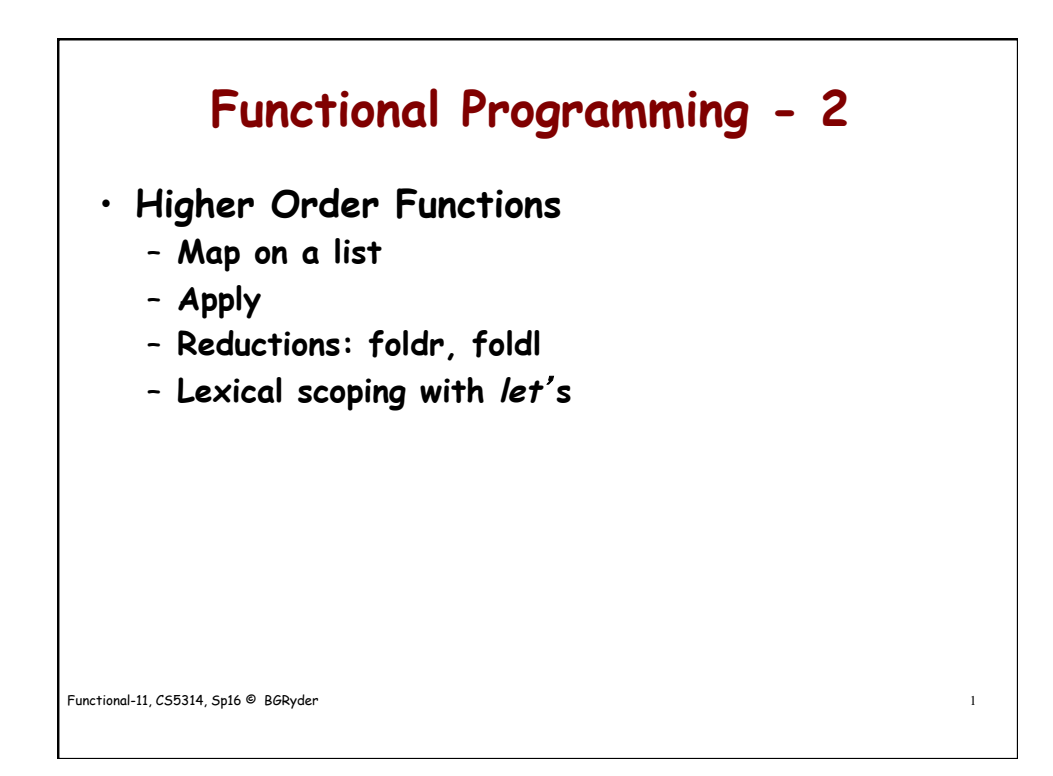

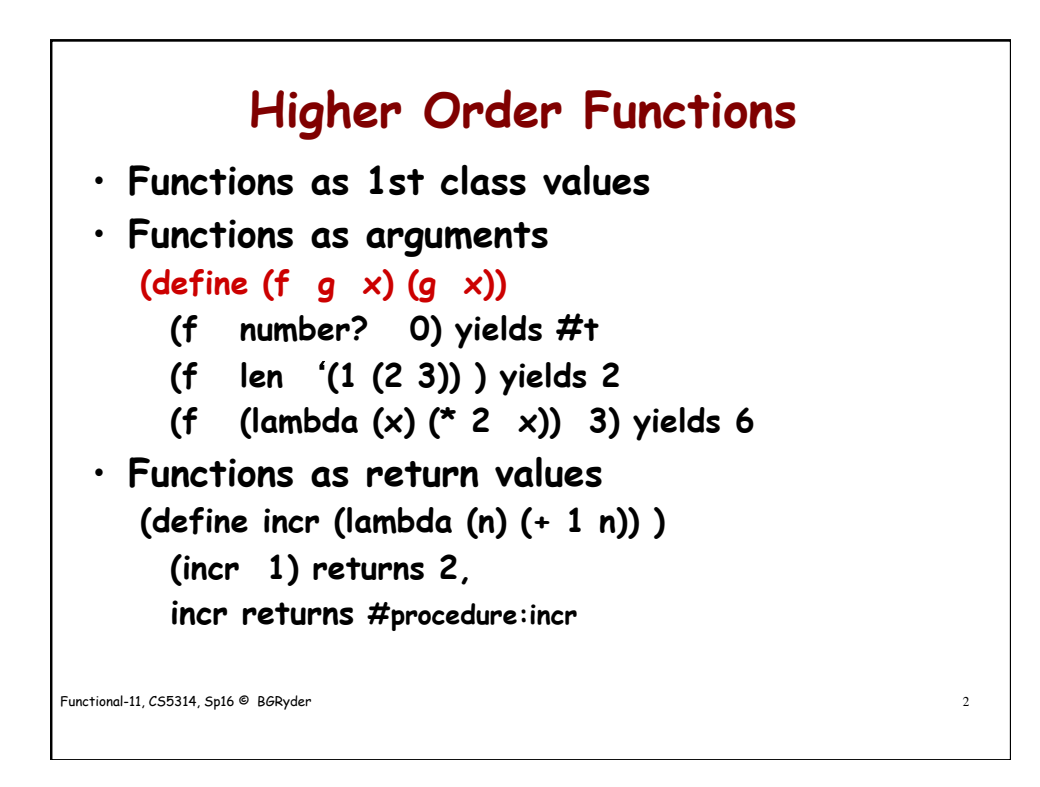

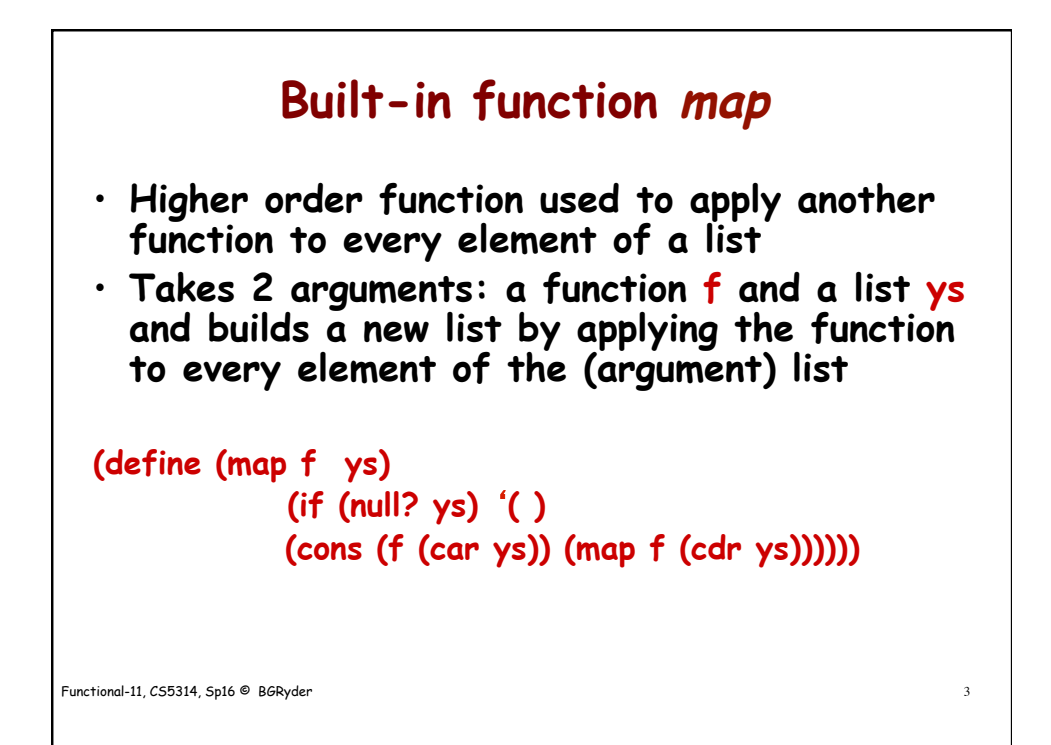

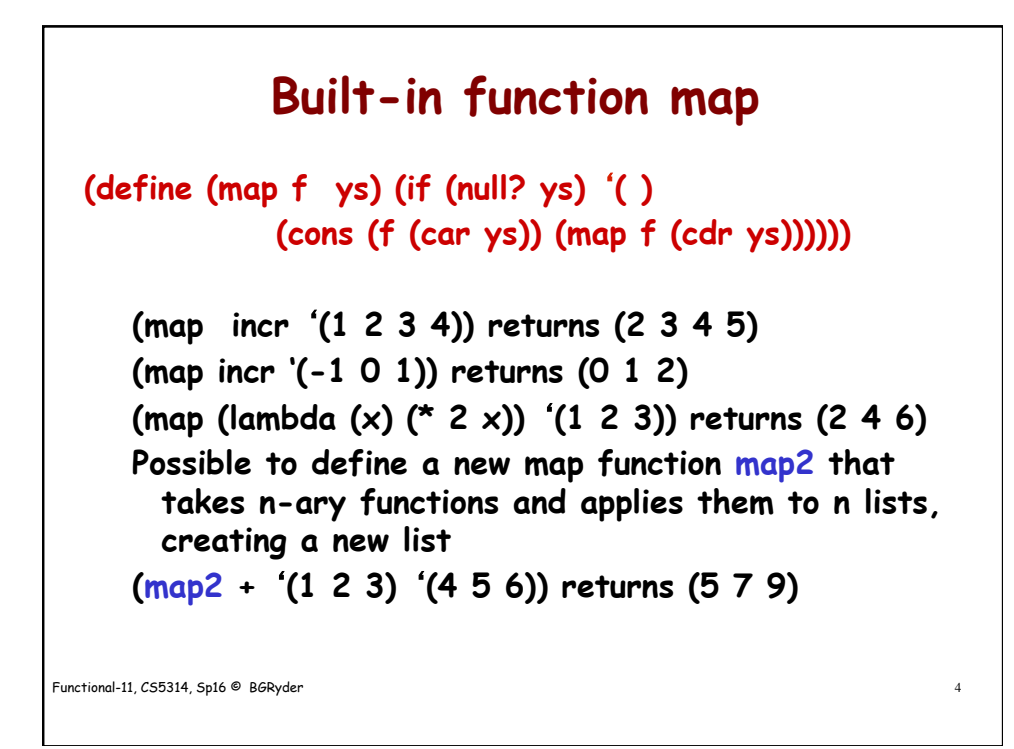

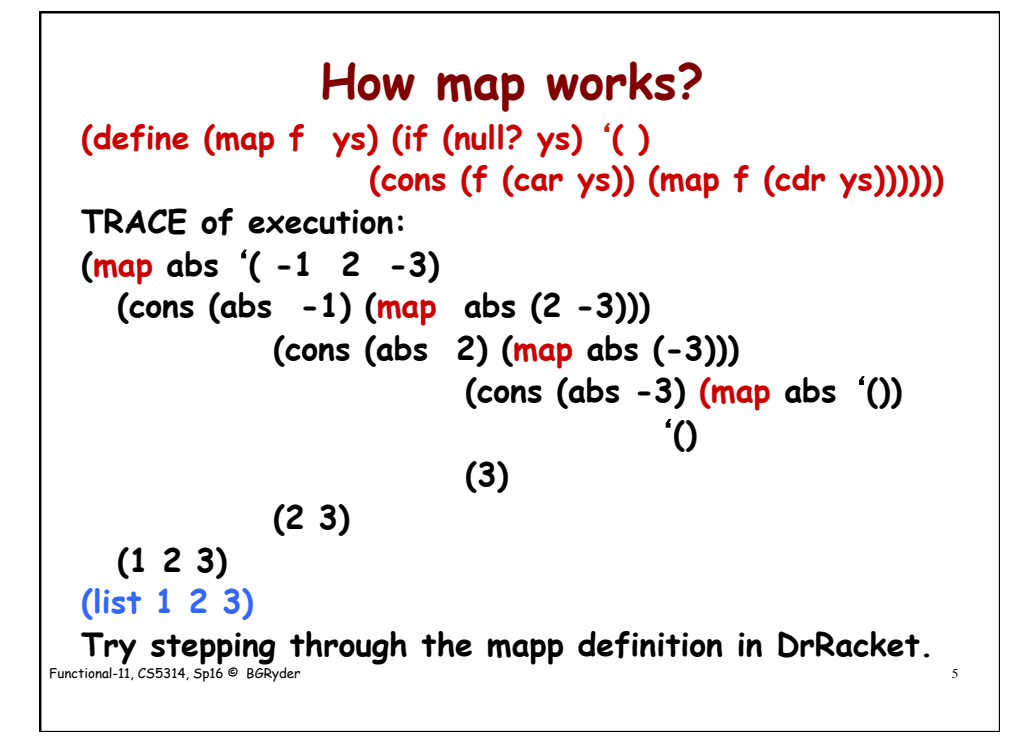

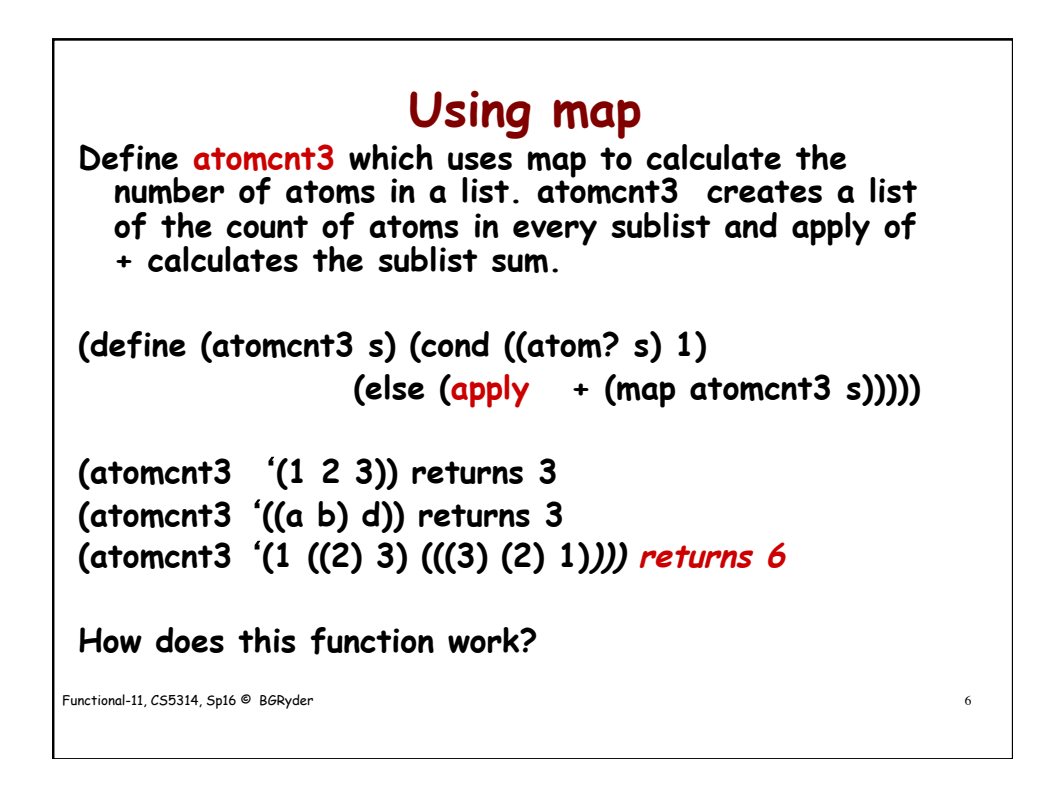

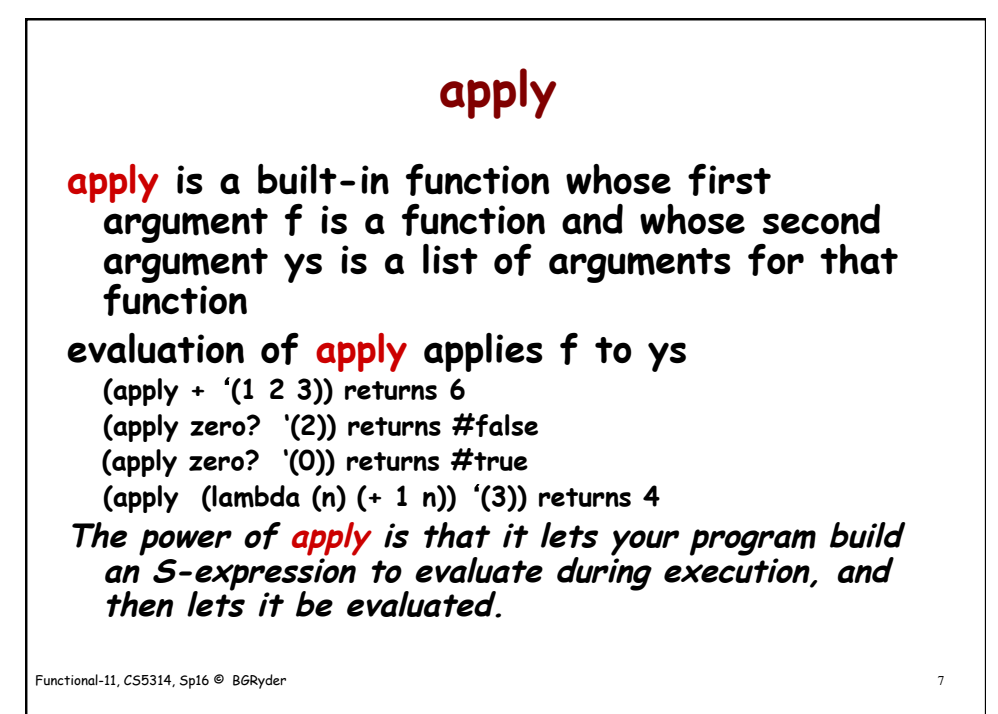

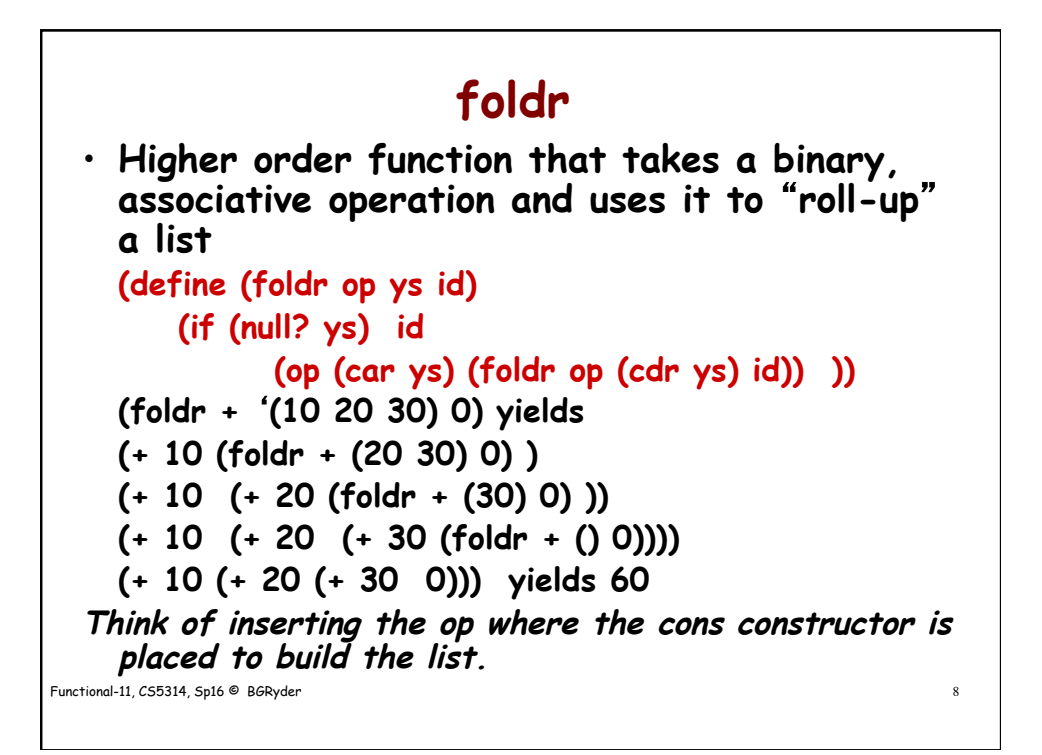

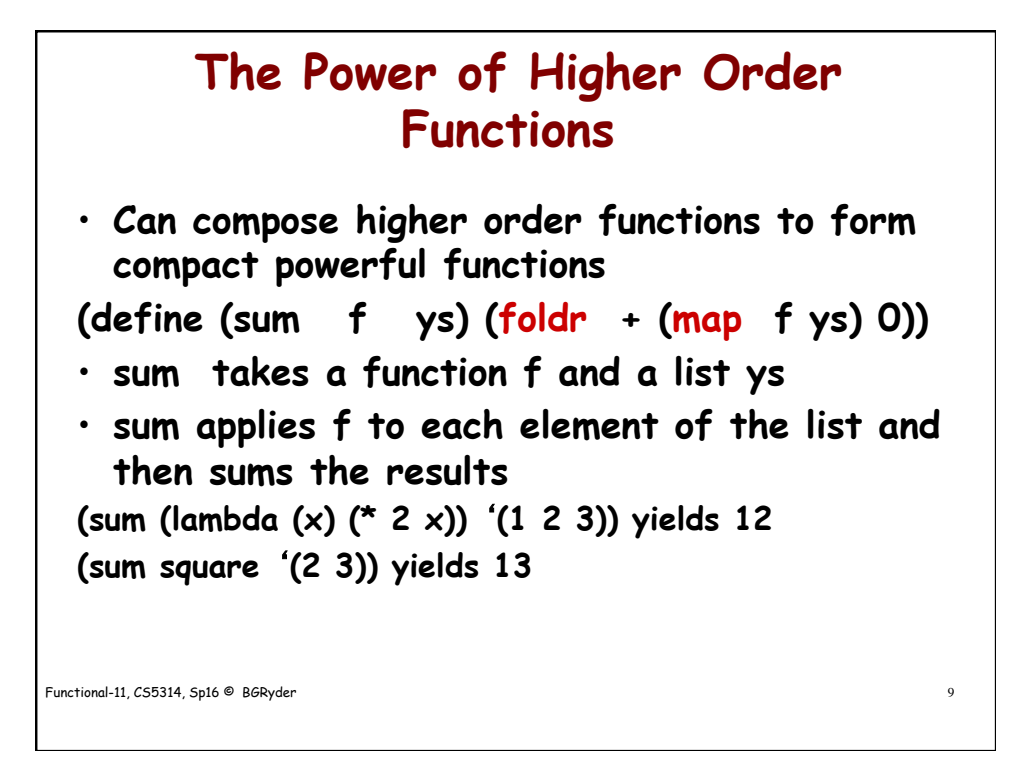

Functional-11, CS5314, Sp16 © BGRyder 10 **Using foldr (foldr append** '**((1 2) (3 4))** '**( ) ) yields (app (list 1 2) (foldr append** '**((3 4))** '**( ) ) ) (app (list 3 4) (foldr append** '**( )** '**( ) ))** '**( ) (list 3 4) (list 1 2 3 4) Try this out using the stepper in DrRacket and watch how foldr works**  Ø **(list 1 2 3 4) Defining len (list length function) from foldr. (define (len z) (foldr (lambda (x y) (+ 1 y)) z 0))**

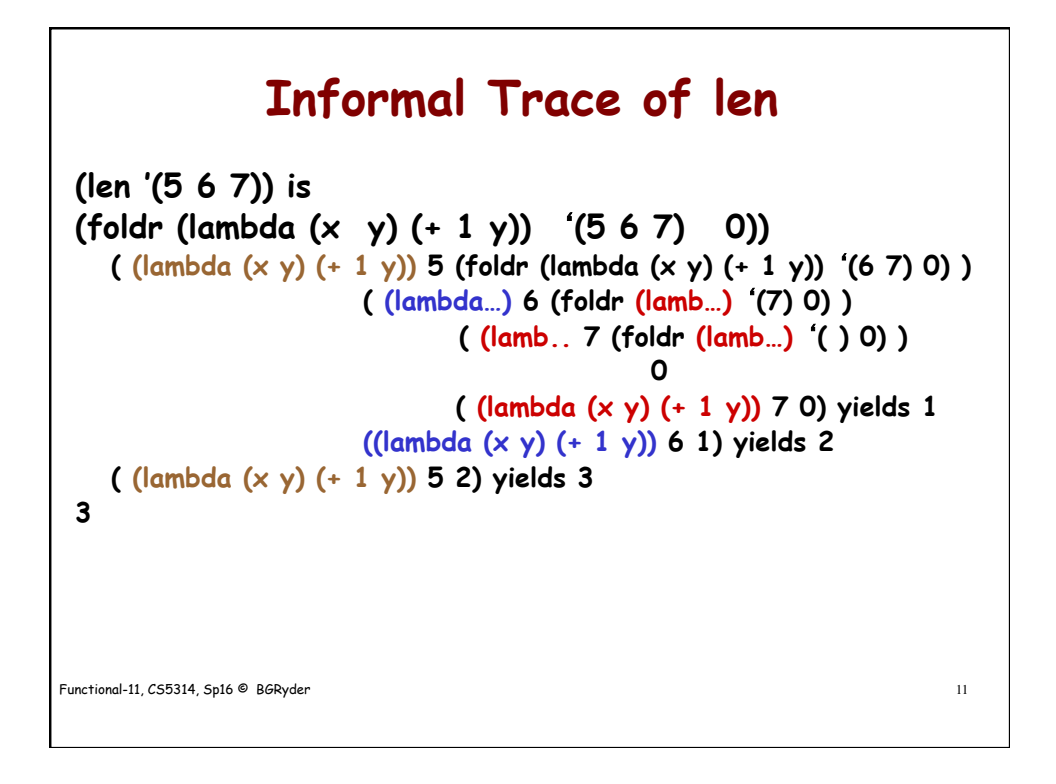

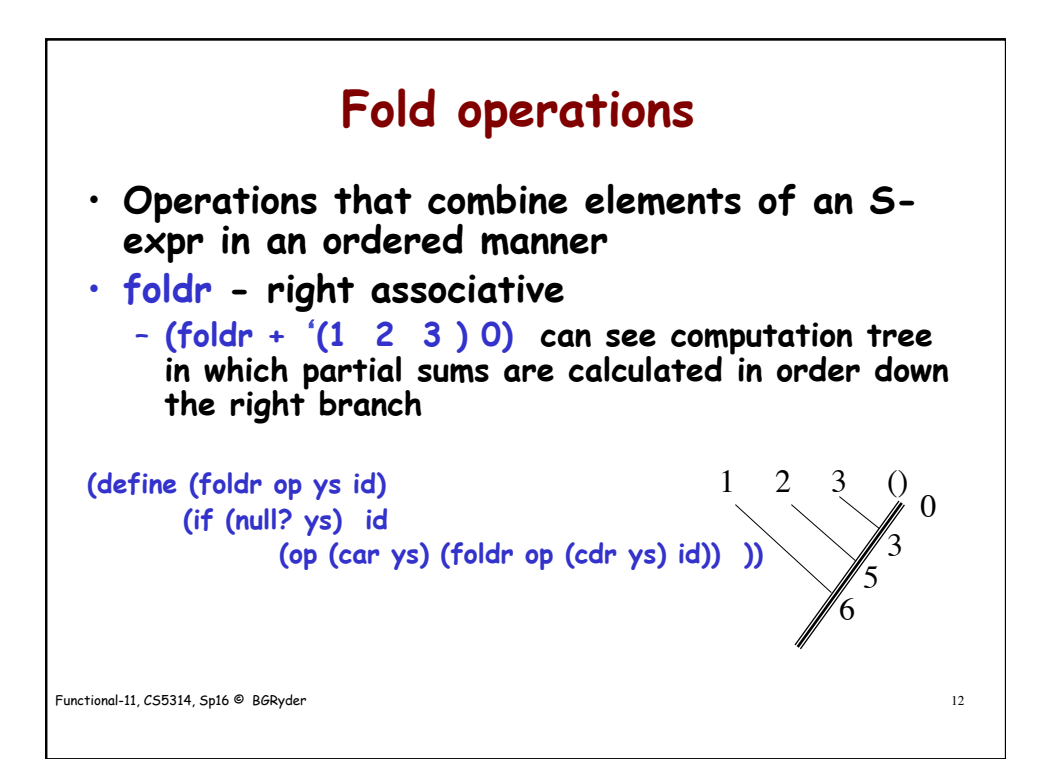

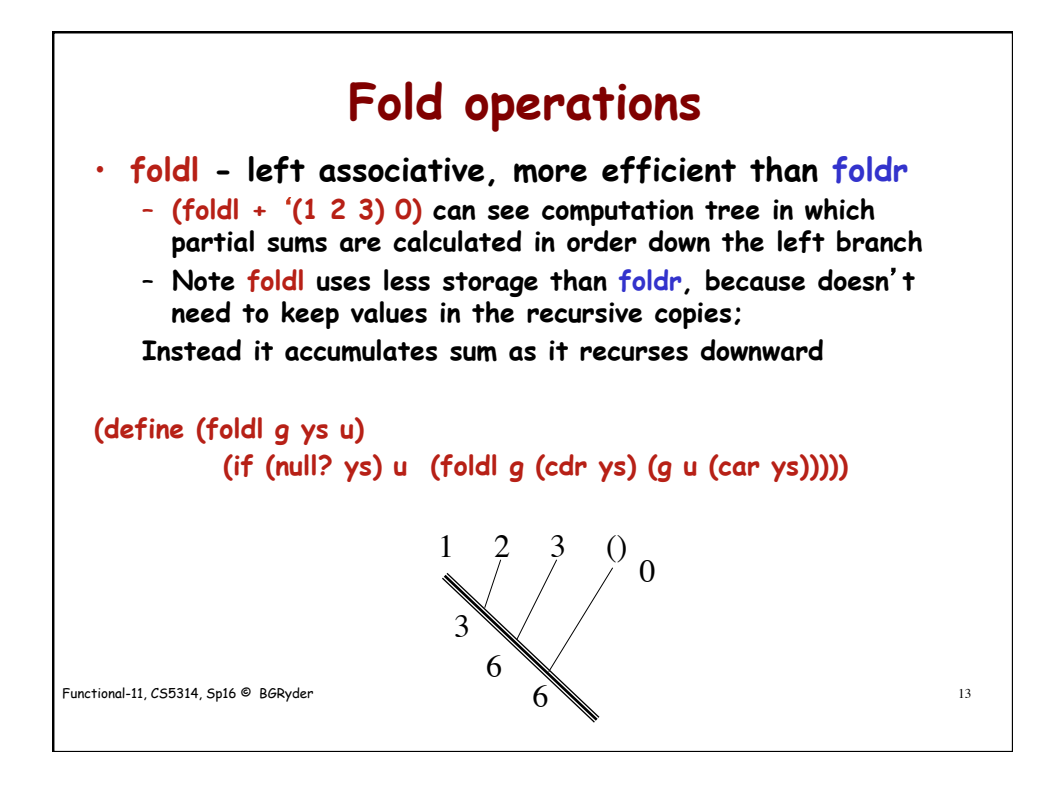

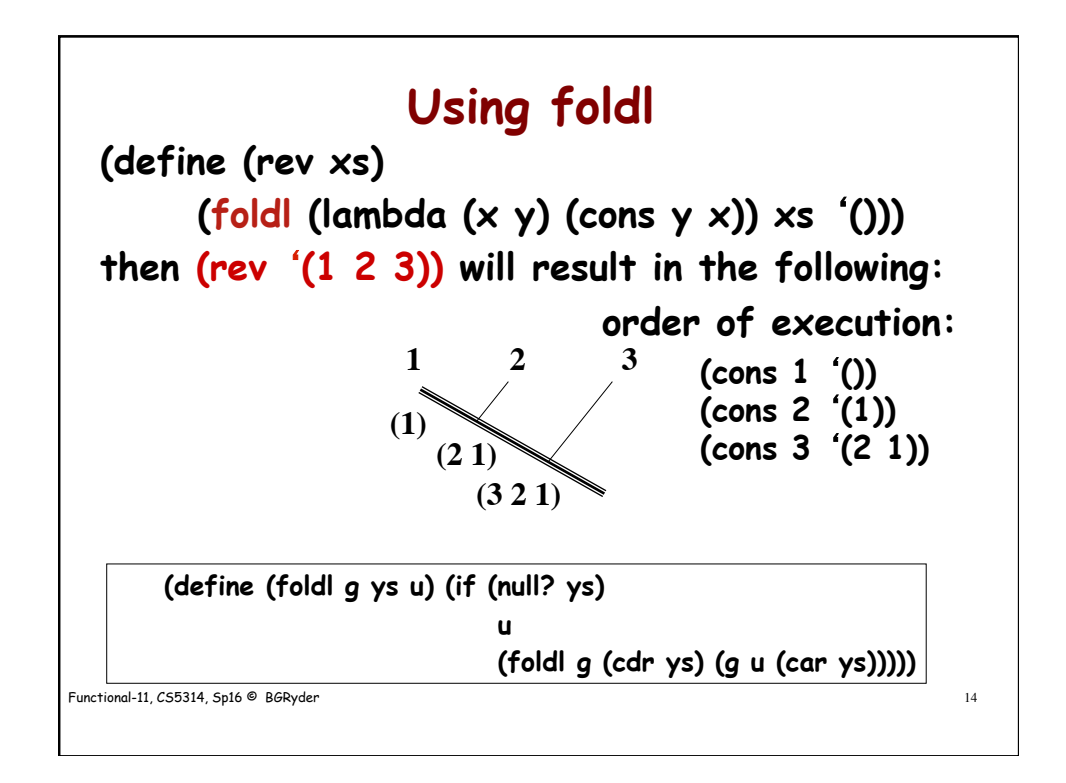

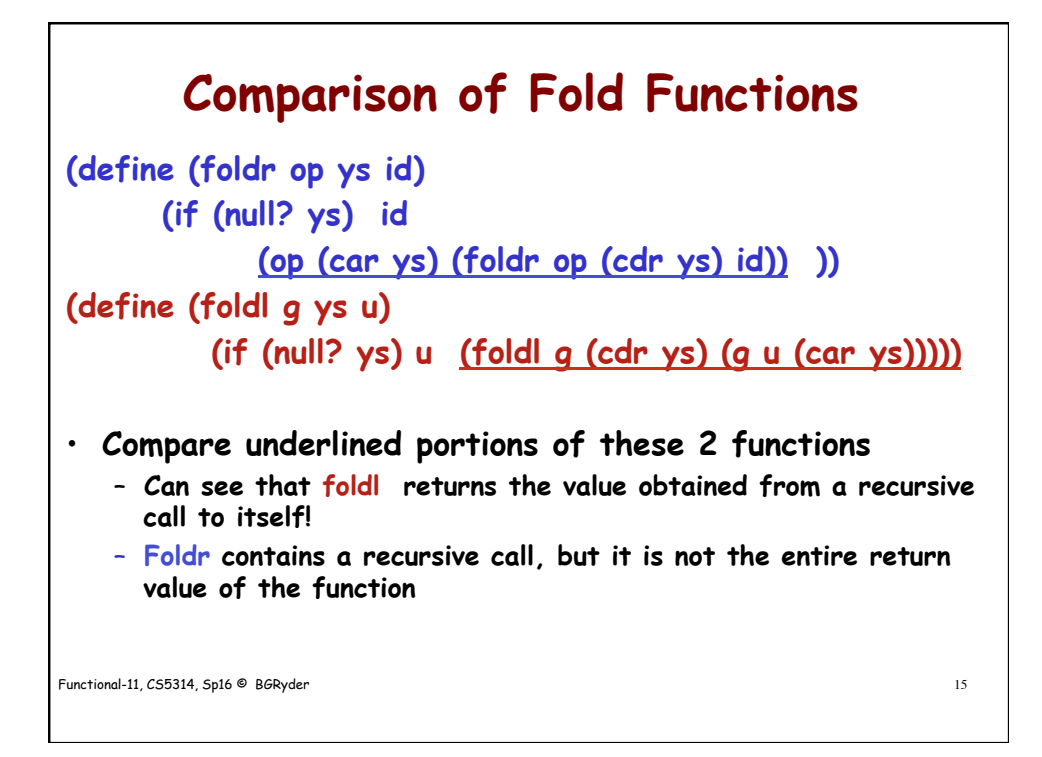

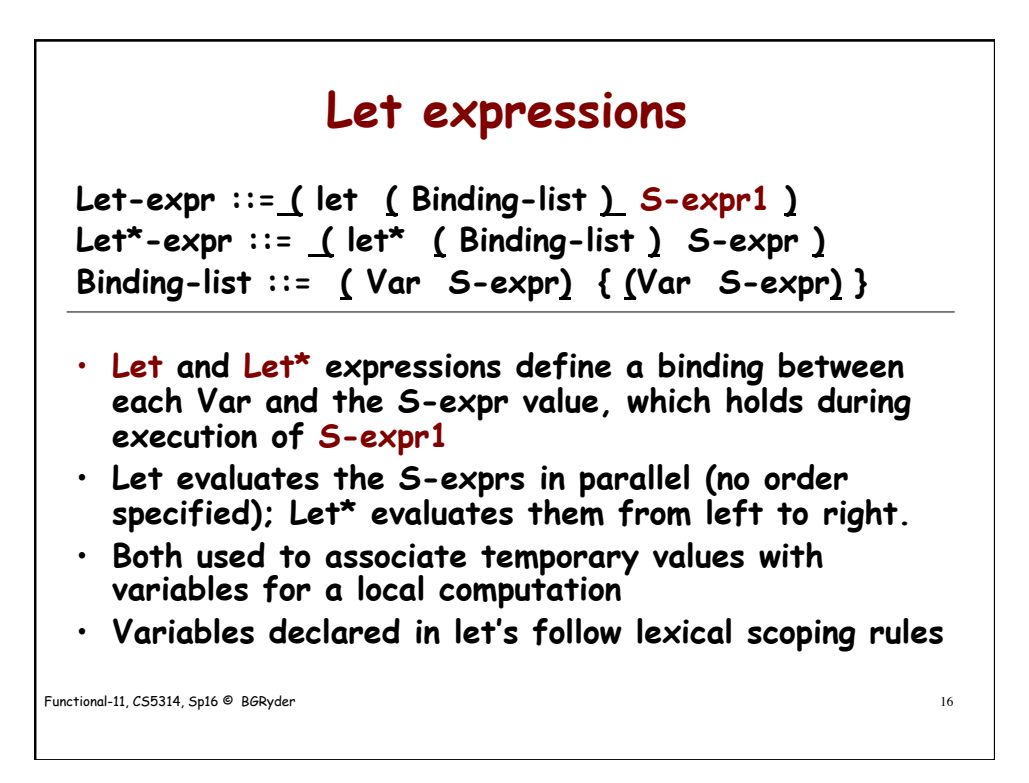

## **Let Examples (let ((x 2)) (\* x x)) yields 4 (let ((x 2)) (let ((y 1)) (+ x y) ) ) yields 3 (let ((x 10) (y (\* 2 x))) (\* x y)) is an error because all exprs evaluated in parallel and simultaneously bound to the vars (let\* ((x 10) (y (\* 2 x))) (\* x y)) yields 200**

Functional-11, CS5314, Sp16 © BGRyder 17

## Functional-11, CS5314, Sp16 © BGRyder 18 **Let Examples (let ((x 10)) ; causes x to be bound to 10 (let ((f (lambda (a) (+ a x)))) ;causes f to bound to the lambda expr (let ((x 2)) (f 5) ) ) ) Evaluation yields (+ 5 10) = 15, NOT (+ 5 2) = 7 In dynamic scoping the answer would be 7! (define (f z) (let\* ((x 5) (f (lambda (z) (\* x z)))) (map f z))) What does this function do?**